**AutoCAD Crack [32|64bit] 2022**

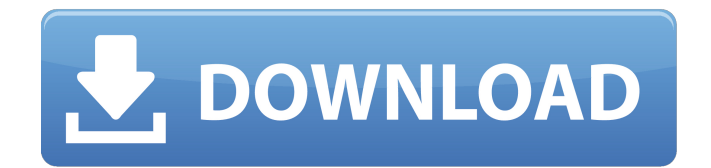

## **AutoCAD Crack Download [Win/Mac] Latest**

Scope of This Guide Scope of This Guide AutoCAD Cracked 2022 Latest Version is the industry standard CAD application in use today. This Quick Reference guide covers AutoCAD Cracked Version basics and includes a quick start guide, core commands, and how to use the drawing workspace, toolbars, menus, and dialog boxes. This guide is designed for use on a computer with a mouse (desktop), touch screen, or a traditional keyboard and mouse. This guide is not intended to be used on a mobile device. Throughout this guide, the term "AutoCAD For Windows 10 Crack" is used to indicate that this guide applies to all versions of the software released by Autodesk, including AutoCAD LT, AutoCAD LT 2018, AutoCAD Architecture, and AutoCAD WS (a beta version of AutoCAD WS). AutoCAD 2019 will not be addressed in this guide. Basic Information Basic Information Before you begin working with AutoCAD, it is best to become familiar with the standard tools available in the program. When viewing the Options screen, you will see three tabs along the bottom. These tabs control where the drawing windows, workplanes, and snap settings are displayed. If you are using a touch-screen interface, use these settings to determine how you access and interact with the drawing window. The drawing window is where you create new drawings, modify existing drawings, and place objects, tool palettes, and layers. The first tab is Drawing Window. This shows all the drawing windows that are open in the program. You can choose which drawing window you want to work with by clicking its name on the tabs list. The names of the drawing windows appear in the title bar, which is located on the left side of the title bar. When you are using a mouse, you can access the drawing window by clicking on it in the drawing area. The second tab is Views. This shows the workplanes, or axes, that are available in the drawing window. Workplanes are typically used to create perspective views. You can choose which one you want to work on by clicking on its name on the tabs list. If you are using a touch-screen interface, simply touch the workplane that you want to work on. The third tab is Snap Settings. This shows the current snap settings you have configured on the drawing window and can be used to align the drawing to the grid and other points.

## **AutoCAD Crack + For Windows**

History AutoCAD Crack Mac has changed ownership twice. The first and most famous was a joint venture of Autodesk Inc. and Arbortext from 1987 to 1996. In 1996 Autodesk bought Arbortext for \$104 million. From 1997 to 2012, Autodesk was a company wholly owned by its management, with employees working for Autodesk and not for a separate division called "Autodesk Inc". The business model of Autodesk Inc was to license Autodesk software at a relatively low price. The Autodesk Inc brand of software was to be sold on a "perpetual license" for the lifetime of the user. In 2012 Autodesk became a public company traded on the New York Stock Exchange. The Autodesk brand was retained by Autodesk Inc, while all other products were renamed to "AutoCAD Crack Keygen". In March 2017, Autodesk Inc split into two publicly traded companies Autodesk Inc. (stock symbol ADSK) and Merriam-Webster Inc (NYSE: MWB). With the split, Autodesk Inc retained the AutoCAD brand and the AutoCAD R2020 release continued to be developed. Autodesk Inc. and the new Merriam-Webster Inc announced that they would begin trading as separate companies. After Autodesk acquired the Vectorworks division of Dassault Systèmes, Vectorworks was merged into AutoCAD in 2019. References Further reading Frank A. Jenkins. Introduction to Computer-Aided Drafting (rev. 2d ed. 1989). Computer Graphics Publishing Company.. Brian J. Marsh (1990). Computer-Aided Design For Draftsmen. Taylor & Francis,. Gerald J. Meyer (1992). Creative Drawing With AutoCAD. Creating Digital Drawings Using Computer-Aided Technology (2nd ed.). Prentice Hall,. External links AutoCAD Community Website AutoCAD Cloud Service Autodesk Exchange Apps Autodesk Exchange App Ideas Autodesk Exchange App Database Autodesk Exchange App Gallery Autodesk Exchange App News Category:1983 software Category:AutoCAD Category:Computer-aided design software Category:Dassault Systèmes Category:Formerly proprietary software Category:PowerStation software Category:Schematica Category:Technical communication tools Category:Technical communication tools a1d647c40b

## **AutoCAD Activation Code With Keygen**

Go to Autocad > Tools > AutoCAD (make sure you put the file into your Autocad App. In the Layers drop-down menu, select "Background image layer". Choose "Create new Layer" from the Layers drop-down menu, and save the layer. Now for the fun part. Save the key file somewhere safe (preferably a flash drive, not your desktop). Make sure your Autocad is still open. Then close the file. Open your key file. Click anywhere in the document, and go to File > New. Click "Unicode, font, symbol", and select your background image layer. Choose a font you want (you can use an existing one or just make a new one). Name the layer, and save it as a.dat file. How to use Copy the file onto your flash drive. Open AutoCAD and go to Autocad > Tools > AutoCAD (make sure you put the file into your Autocad App). Go to File > New. Choose "New" from the Layers drop-down menu, and save the layer. You can now create a layer that looks like the image you want. If you want, you can change the properties of your text layer. # DESCRIPTION # Solve linear equations # ENDDESCRIPTION ## DBsubject(Algebra) ## DBchapter(Functions) ## DBsection(Linearity) ## Institution(ASU) ## MLT(cubic\_form\_of\_solution) ## MLTleader(1) ## Level(5) ## KEYWORDS('cubic' 'functions') DOCUMENT(); # This should be the first executable line in the problem. loadMacros( "PGstandard.pl", "PGchoicemacros.pl", "extraAnswerEvaluators.pl", "PGasu.pl", "extraAnswerEvaluators.pl", "PGcourse.pl" ); TEXT(beginproblem());  $\$showPartialCorrectAnswers = 1;$   $\$a = random(2,4,1);$   $\$b = random(2,3,1);$   $\$c =$ random(1

## **What's New In?**

and into your designs. Import feedback from printed paper or PDFs and add changes to your drawings automatically, without additional drawing steps. (video: 1:15 min.) MPX-XML file and Index-XML file support in the Drafting Toolbox. They enable non-CAD users to insert drawings, macros, and their own AutoCAD objects into any other XML-enabled applications, including Autodesk products. file and support in the Drafting Toolbox. They enable non-CAD users to insert drawings, macros, and their own AutoCAD objects into any other XML-enabled applications, including Autodesk products. AutoCAD Map with Modern Terrain:

Approved by the U.S. Army Corps of Engineers, the enhanced AutoCAD Map with Modern Terrain lets you use a modern topographic map, using satellite imagery and data layers, as your backdrop for detailed AutoCAD drawings. You can quickly zoom in and out of the drawing, and take advantage of context-sensitive objects on the map. AutoCAD Heat Maps for Roofs and Exterior Walls: You can now quickly generate a drawing of the roof or exterior wall surfaces of an existing building. Choose a specific time or date of construction, a type of building, or compare an existing design with a new design. You can easily see the level of damage to the roof or wall as a result of excessive snow load, water damage, age, or temperature differences. (video: 2:48 min.) You can now quickly generate a drawing of the roof or exterior wall surfaces of an existing building. Choose a specific time or date of construction, a type of building, or compare an existing design with a new design. You can easily see the level of damage to the roof or wall as a result of excessive snow load, water damage, age, or temperature differences. (video: 2:48 min.) New Drawing and Block Sharing options for Building-Exterior Walls and Building-Interior Walls: For more consistent results, you can now view Building-Exterior Walls and Building-Interior Walls (with Building-Exterior Walls subtypes) as perblock entities in CAD-only drawings. In addition, you can now move Building-Exterior Walls and Building-Interior Walls in the drawing to any location. This gives you more freedom to make design changes and improvements. You can also change the attributes of

**System Requirements For AutoCAD:**

Supported systems are: \* Windows XP SP3 and Windows 7 SP1 with all patches and service packs \* Windows Vista SP2 \* Windows 8 \* Intel Pentium 4 processor (Windows XP SP3), Intel Pentium processor or AMD Athlon 64 processor (Windows 7 SP1) \* 4 GB of RAM \* DirectX 9.0c-compatible video card \* Internet connection \* An open, non-gated operating system (i.e. game disc will run regardless of operating system version) \*